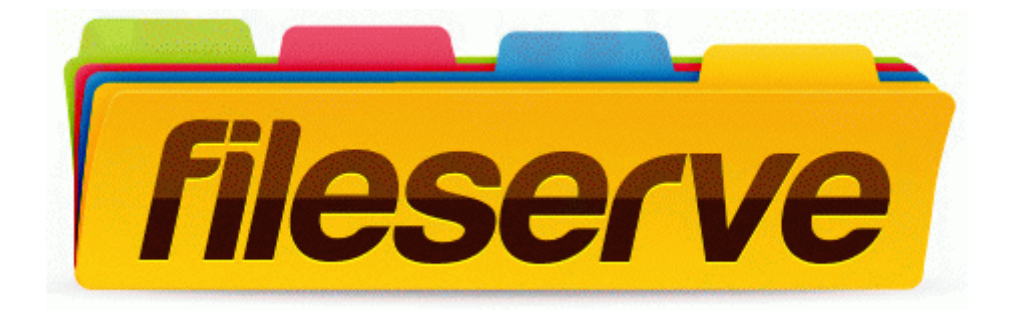

## Golf instruction school motion capture computer

## **[Download](http://hczcy.freevar.com/a.php?q=golf-instruction-school-motion-capture-computer) [Golf](http://hczcy.freevar.com/a.php?q=golf-instruction-school-motion-capture-computer) [instruction](http://hczcy.freevar.com/a.php?q=golf-instruction-school-motion-capture-computer) [school](http://hczcy.freevar.com/a.php?q=golf-instruction-school-motion-capture-computer) [motion](http://hczcy.freevar.com/a.php?q=golf-instruction-school-motion-capture-computer) [capture](http://hczcy.freevar.com/a.php?q=golf-instruction-school-motion-capture-computer) [computer](http://hczcy.freevar.com/a.php?q=golf-instruction-school-motion-capture-computer)**

[Mirror](http://pi8.cu.cc/r.php?q=golf-instruction-school-motion-capture-computer) [Link](http://pi8.cu.cc/r.php?q=golf-instruction-school-motion-capture-computer) [#1](http://pi8.cu.cc/r.php?q=golf-instruction-school-motion-capture-computer)